### **AWK – eine fast vergessene Programmiersprache**

Version 1.4, 23.6.2003 © Thomas Birnthaler, OSTC GmbH

> Web: **www.ostc.de** eMail: **tb@ostc.de**

# Inhalt

- **UNIX und Skript-Sprachen**
- AWK Eigenschaften
- AWK Funktionsweise
- AWK-Skripte
- AWK Muster, Operatoren, Kontrollstrukturen
- AWK Variablen
- AWK Arrays
- AWK Funktionen
- Literatur und Links

# UNIX

- UNIX kennt viele **Tools** (**Werkzeuge**) zur Datenverarbeitung
	- head, tail, wc, cut, paste, grep, sed, sort, uniq, tr, diff, tee, split, join, …
	- Durch Kombination per **Pipes** oder **Shell-Skripte** entstehen daraus leistungsfähige Anwendungen
- Grundvoraussetzungen
	- **Standard-Kanäle** für Ein/Ausgabe verwendet
	- **Zeilenorientierte ASCII-Daten**
	- Keine **Programm-Meldungen**

- AWK ist eine **Skript-Sprache** wie die UNIX-Shell, hat aber ein anderes Prinzip:
	- Shell = "**Glue-Language**"
		- **Kombiniert UNIX-Werkzeuge** zu Programmen
		- Kann selbst nicht sehr viel
	- AWK = **vollständige Programmier-Sprache**
		- Benötigt kaum andere UNIX-Tools

#### **Typische Merkmale von Skript-Sprachen**

- Führen ASCII-Programmtext aus
- Keine Variablen-Deklaration
- **Wenige Datentypen**
- Automatische **Speicherverwaltung**
- Schneller **Edit-Test-Zyklus**
- Langsame Ausführungsgeschwindigkeit

- Unterschied **Programm** ⇔ **Skript**
	- **Programm**: 1-mal durch **Compiler** übersetzt
	- **Skript**: Jedesmal vom **Interpreter** übersetzt
- AWK geht **Zwischenweg**
	- Skript wird bei jedem Aufruf in **internen Byte-Code** übersetzt (dauert etwas), der schnell ausgeführt wird

#### *Die Aufrufe unterscheiden sich nicht!*

- **Vorteile** der Übersetzung in **Byte-Code**
	- Keine **Syntaxfehler** zur Laufzeit mehr möglich
	- Konstanten, Kommentare, Leerraum und Formatierung **verlangsamen** Programm **nicht**
	- **Wiederholt ausgeführter Code** wird nur 1× übersetzt und dann sehr schnell ausgeführt

#### • **Nachteil**

– Bei **kleinen Programmen** überwiegt die Übersetzungszeit die Laufzeit bei weitem

# Inhalt

¸UNIX und Skript-Sprachen

- **AWK – Eigenschaften**
- AWK Funktionsweise
- AWK-Skripte
- AWK Muster, Operatoren, Kontrollstrukturen
- AWK Variablen
- AWK Arrays
- AWK Funktionen
- Literatur und Links

AWK ist ein "programmierbarer" Filter

- Verhalten wird durch **Kommandos** festgelegt
- Liest von **Standard-Eingabe** (oder den angegebenen Dateien)
- Schreibt auf **Standard-Ausgabe**
- Verändert verarbeitete Dateien **nicht**

#### **Prinzipien des AWK**

- AWK =  $\underline{A}$ ho + Weinberger + Kernighan
- Fasst Fähigkeiten vieler **UNIX-Tools** zusammen
- Erledigt vieles **automatisch**
- **Einfache** Struktur (45 Seiten Spezifikation)
- **Reguläre Ausdrücke**
- Vollständige Programmiersprache
- Verwandtschaft mit C

#### **Typische Anwendungen des AWK**

- Dateien automatisch und fehlerfrei **bearbeiten**
- **Umformatieren** von Texten
- **Konvertieren** von Daten
- **Textverarbeitung** im weitesten Sinne
- **Prototyping** von Programmen
- **Realisierung** von Programmen

#### **AWK-Varianten**

- oawk Erste Version ab 1977 (**old AWK**)
- nawk Erweiterte Version ab 1985 (**new AWK**)
- mawk Erweiterte Version von Michael Brennan
- gawk **GNU-AWK** (schneller, bessere Fehlermeldungen, einige Erweiterungen)
- awka AWK-Compiler (awka.sourceforge.net)

#### **AWK-Varianten**

- Der **Programm-Name** awk ist meist ein **symbolischer Link**
	- Normalerweise auf nawk
	- Unter Linux natürlich auf gawk  $\odot$

#### **Vorteile des AWK**

- Leicht zu **erlernen**
- Viele **Automatismen** (Leseschleife, Zerlegung in Worte, Datentyp-Konvertierung, Speicherverwaltung)
- Schnelle, interaktive Entwicklung
- Variablen müssen **nicht deklariert** werden
- **C-ähnlich**

#### **Nachteile des AWK**

- Für grosse Datenmengen zu **langsam**
- Verarbeitung von **Binärdaten** nicht möglich
- Dateizugriff ausschließlich **sequenziell**
- Variablen müssen **nicht deklariert** werden
- Zugriff auf **Einzelzeichen** umständlich und langsam

# Inhalt

- ¸UNIX und Skript-Sprachen
- $\checkmark$  AWK Eigenschaften
- **AWK – Funktionsweise**
- AWK-Skripte
- AWK Muster, Operatoren, Kontrollstrukturen
- AWK Variablen
- AWK Arrays
- AWK Funktionen
- Literatur und Links

#### **Funktionsweise des AWK**

- Eingabe wird **Zeile für Zeile** gelesen
	- \$0 enthält **aktuell gelesene Zeile**
	- NR enthält **Zeilennummer** (**number of records**)
- Jede Zeile wird gemäß einem wählbaren Feldtrenner automatisch in **Felder** zerlegt
	- FS definiert den Feldtrenner (**field separator**)
	- Über **Variablen** \$1, \$2, ... ansprechbar
	- NF zählt **Anzahl Felder** (**number of fields**)
	- Leerraum ist **Standard-Feldtrenner**

#### **Automatische Zeilenzerlegung des AWK**

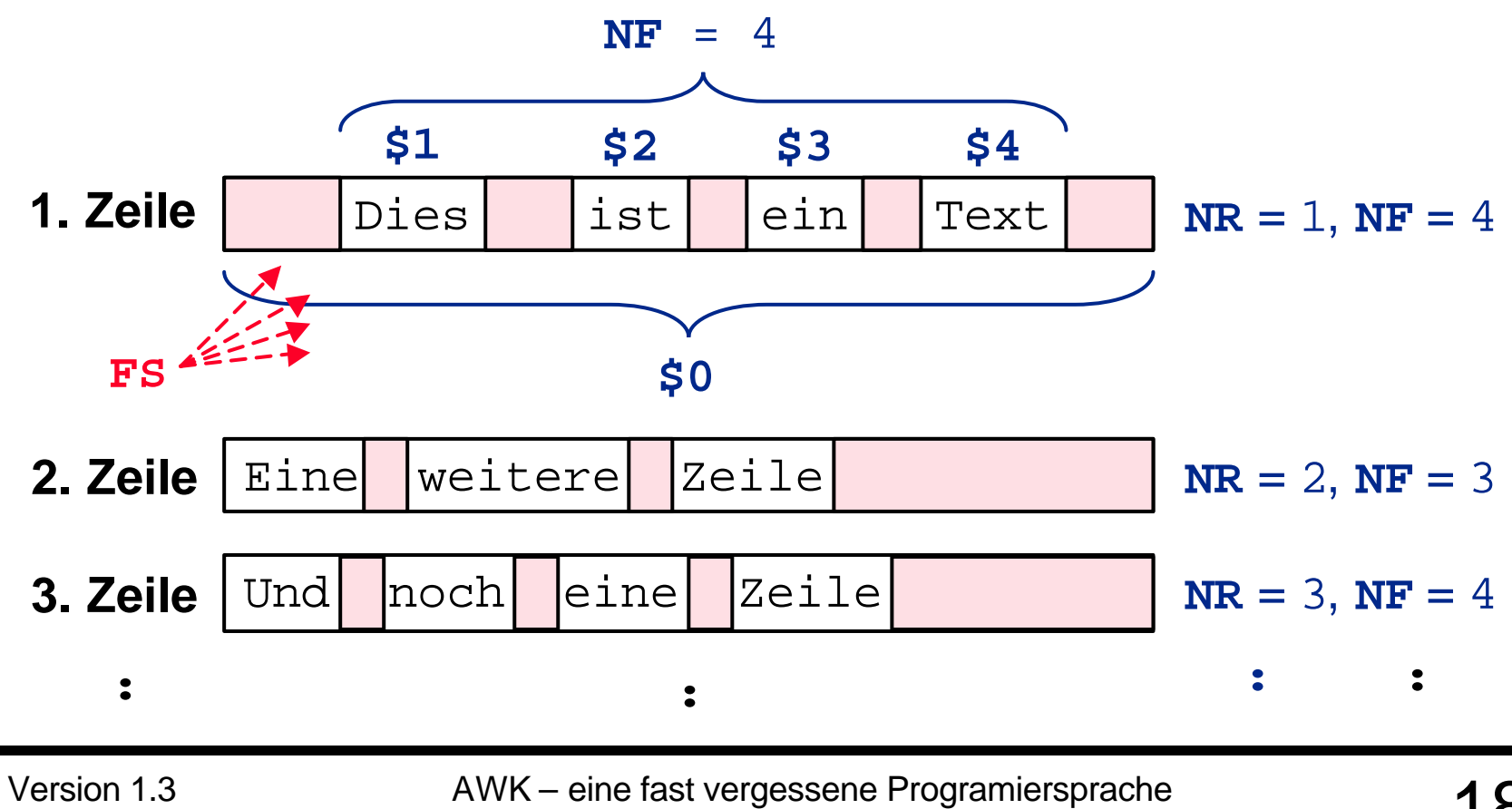

- AWK-Skripte enthalten **Muster-Aktions-Paare** *MUSTER* **{** *AKTION* **}**
- Wenn das **Muster** auf die aktuelle Zeile zutrifft, wird die **Aktion** ausgeführt
- Entweder *MUSTER* oder *AKTION* darf **fehlen**
	- Kein *MUSTER*
		- → *AKTION* auf **alle Zeilen** anwenden
	- Keine *AKTION*
		- → Zum *MUSTER* passende Zeilen **ausgeben**

- Typische **Muster**
	- NR < 10
	- $NF$  != 7
	- $$1 > = 100$  &  $$1 < = 65500$

/[Mm]ade[n]?/

• Typische **Aktionen**

```
{ print "Dies ist ein Text" }
\{ sum = sum + $3 \}
```
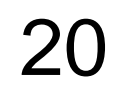

#### **Beispiel**

```
awk '/[Mm]ade/ { print $1 }' gedicht
               Das erste Wort jeder Zeile ausgeben,
               das den Text made oder Made enthält
```

```
awk '{ print $1 }' gedicht
               Das erste Wort jeder Zeile ausgeben
```

```
awk '/[Mm]ade/' gedicht
               Jede Zeile ausgeben,
               die Text made oder Made enthält
```
#### **Automatische Leseschleife**

- Angegebene Dateien Zeile für Zeile einlesen
- Die Muster werden für die aktuelle Zeile **der Reihe nach** überprüft.
	- Muster für Eingabezeile **erfüllt** → Aktion ausführen
- Nach Abarbeitung aller Muster-Aktions-Paare
	- **Nächste Zeile** lesen
	- Wieder beim ersten Muster-Aktions-Paar beginnen

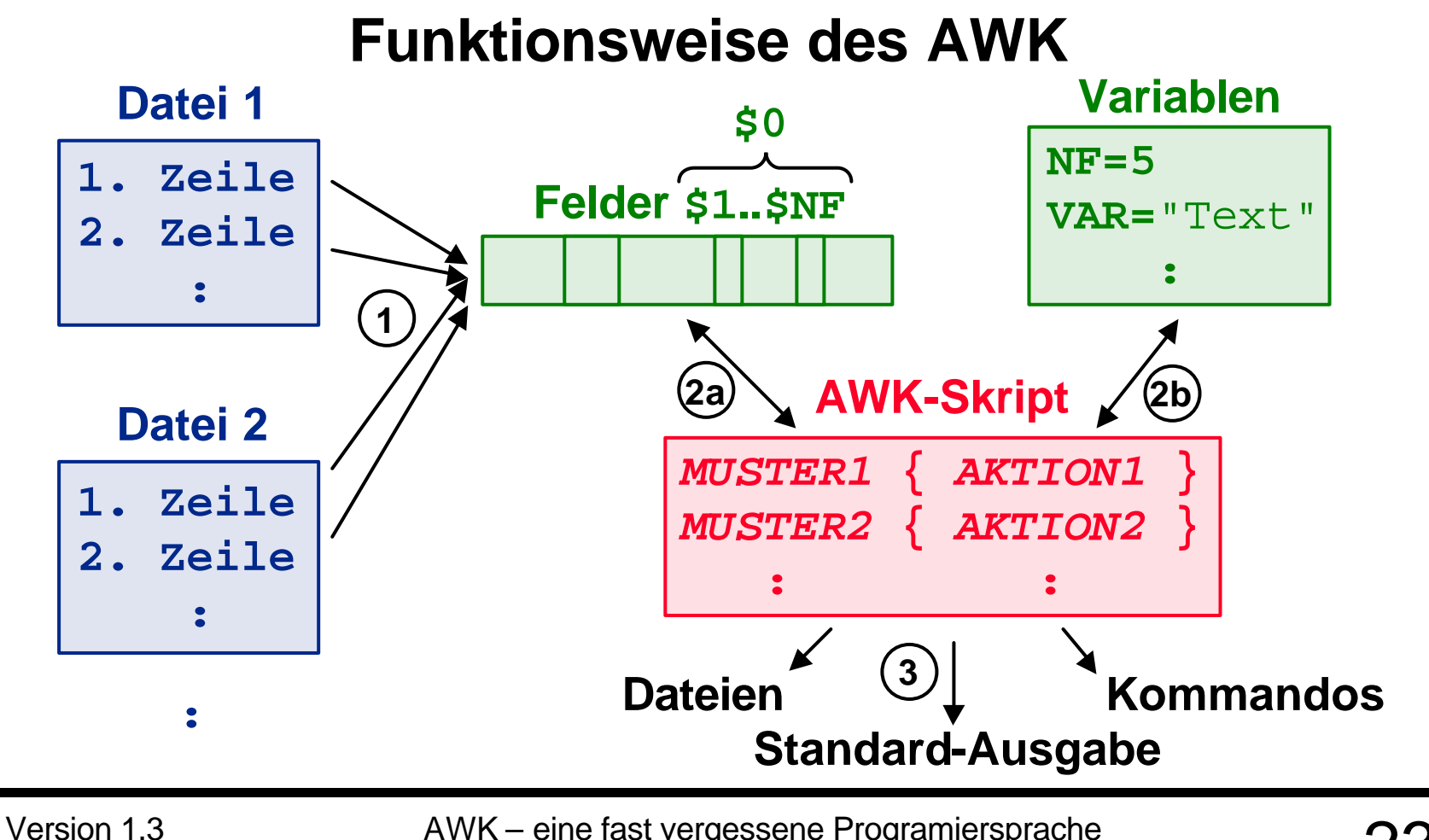

AWK – eine fast vergessene Programiersprache © Thomas Birnthaler – www.ostc.de 23

#### **Beispiel**

awk '**/[Mm][Aa][Dd][Ee]/** { print "MADE" } **/rinde/** { print "RINDE" }' gedicht

awk '**NF < 5** { print "weniger als 5 Worte" } **NF == 5** { print "5 Worte" } **NF > 5**  $\{$  print "mehr als 5 Worte"  $\}$ '  $\setminus$ gedicht

#### **Optionen**

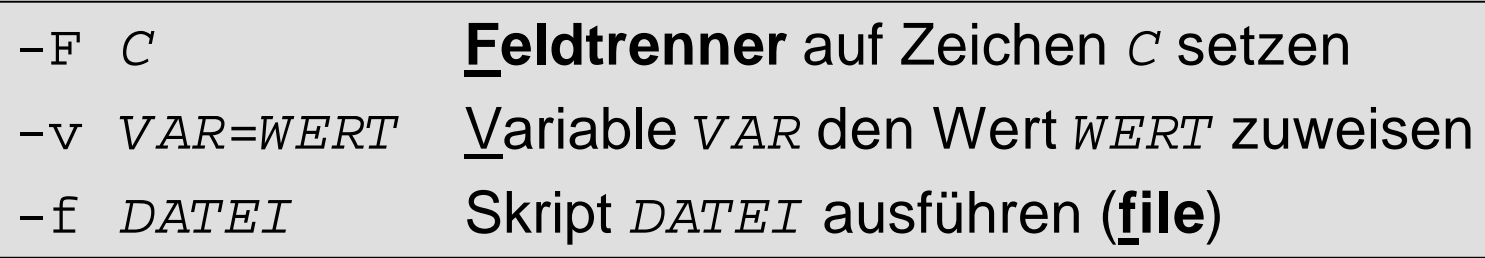

#### **Beispiel**

awk **-F:** '{ print \$1, \$2 }' /etc/passwd echo \$PATH | awk **-F:** '{ print \$1 ":" \$NF }' awk **-v PRAEFIX=">> "** '{ print PRAEFIX, \$0 }' awk **-f wc.awk** gedicht

# Inhalt

- ¸UNIX und Skript-Sprachen
- $\checkmark$  AWK Eigenschaften
- $\checkmark$  AWK Funktionsweise
- **AWK-Skripte**
- AWK Muster, Operatoren, Kontrollstrukturen
- AWK Variablen
- AWK Arrays
- AWK Funktionen
- Literatur und Links

- AWK-Kommandos in **Skript-Datei** zusammenfassen, falls Kommandozeile zu lang wird
- **Kommentare** durch "#" einleiten
	- Erstrecken sich bis zum Zeilenende
	- Auch nach Kommandos erlaubt
- **Leerzeilen** werden ignoriert
- Kommandos durch ";" oder Return **trennbar**
	- $\rightarrow$  ";" am Zeilenende fast immer weggelassen!

- Skript ist über seinen Namen **aufrufbar** wenn
	- Skript-Datei **lesbar** & **ausführbar** (rx-Rechte)
	- **Suchpfad** \$PATH enthält Skript-Verzeichnis
- Erste Skript-Zeile ("Shee-Bang"-Zeile)

**#!**/bin/**awk –f** (**file**)

– Legt **Programm** zur Skript-Ausführung fest

– Ohne sie wird es **von der Shell** ausgeführt

```
Beispiel (AWK-Skript wc.awk)
```
Skript-Verzeichnis erstellen

**mkdir** awks

Skript erstellen (vi awks/wc.awk)

```
#!/bin/awk -f
 { words += NF
  chars += length(\$0) }
END { print NR, words, chars+NR }
```
**Beispiel** (*AWK-Skript* wc.awk)

Ausführbar machen

**chmod a+x** awks/wc.awk

Suchpfad erweitern

**PATH=\$PATH**:\$HOME/awks

Aufruf

**wc.awk** gedicht

Startet AWK mit wc.awk als Skript-Datei

**/bin/awk -f** wc.awk gedicht

# Inhalt

- ¸UNIX und Skript-Sprachen
- $\checkmark$  AWK Eigenschaften
- $\checkmark$  AWK Funktionsweise
- **√AWK-Skripte**
- **AWK – Muster, Operatoren, Kontrollstrukturen**
- AWK Variablen
- AWK Arrays
- AWK Funktionen
- Literatur und Links

#### • **Muster-Arten**

BEGIN

**END** 

*Numerischer Ausdruck* (→ *Zahl*) *Logischer Ausdruck* (→ *wahr oder falsch*) /*Regulärer Ausdruck*/ (*Schrägstriche*) *Muster1*, *Muster<sup>2</sup>* (**Bereichsmuster**)

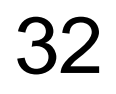

- BEGIN { *Anweisungen* }
	- **Vor** Verarbeitung der **ersten Eingabezeile**
		- Initialisieren globaler Variablen
		- Preprocessing (z.B. Kopfzeile ausgeben)
- END { *Anweisungen* } **Nach** Verarbeitung der **letzten Eingabezeile**
	- Aufräumen (Zwischendateien löschen).
	- Postprocessing (z.B. Total ausgeben)

#### **Beispiel**

awk '**BEGIN** { print "Suche alle Maden" } /[Mm]ade/ { ++cnt; print ">> ", \$0 } **END** { print cnt, "Maden" }' gedicht

```
awk 'BEGIN { worte = 0 } (überflüssig!)
   \{ worte = worte + NF \}END { print worte }' gedicht
```
• **Ausdrücke** verknüpfen Zahlen, Texte, Variablen, Funktions-Aufrufe und Array-Elemente über **Operatoren**

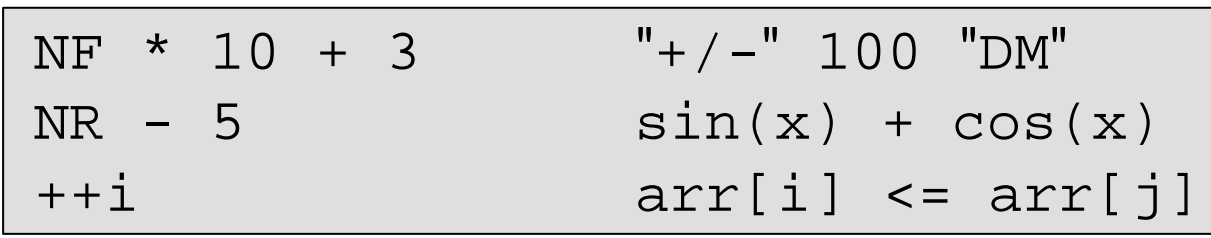

• Ausdruck ist "falsch" bei folgenden Werten

0 (*Null*)

"" (*leere Zeichenkette*)

– In allen anderen Fällen ist er "wahr"

• **Operatoren (I)** (*Reihenfolge = Vorrang*)

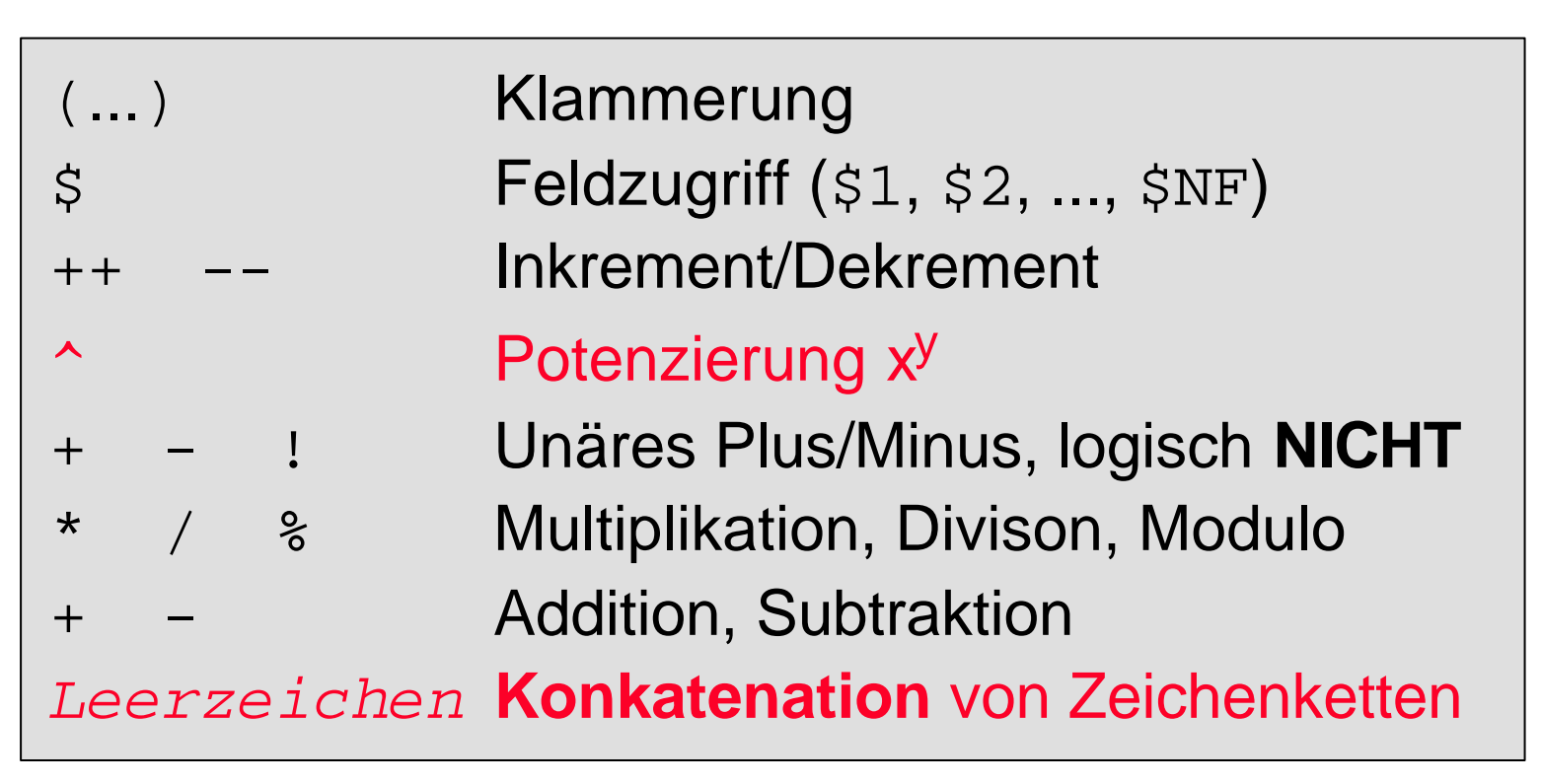

• **Operatoren (II)** (*Reihenfolge = Vorrang*)

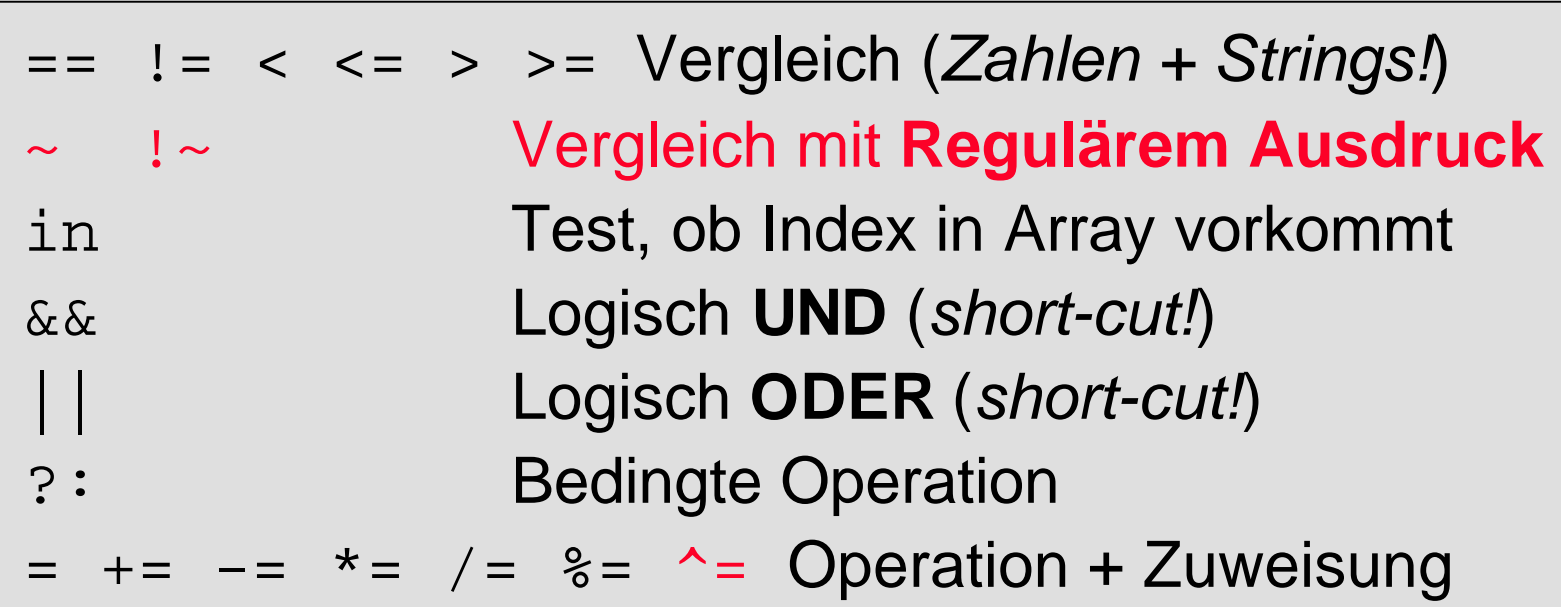

- **Vergleiche**
	- Für **Zahlen** und **Strings** möglich.
	- **Inhalt** der verglichenen Werte entscheidet, welcher **Vergleich** (Zahl oder String) durchgeführt wird.
- **Regulärer Ausdruck** in /.../ wird mit der ganzen Zeile \$0 verglichen.

" wahr" = passt auf Zeile \$0

 $\mathbf{F}$ **falsch**" = passt nicht auf Zeile  $\$0$ 

• **Muster-Erkennungsausdrücke** vergleichen beliebige Variablen mit Regulären Ausdrücken

```
$1 ~ /[Mm]ade/
EINGABE !~ /[Jj]a|[Nn]ein/
```
• Bereichsausdrücke sind "wahr", sobald der 1. Teil auf eine Zeile passt bis der 2. Teil passt

– Kann sich beliebig oft **wiederholen**

```
/Anton/ , /Thomas/
$3 >= 100 , $3 <= 999
```
#### **Beispiel**

awk 'NF **<=** 2' gedicht awk -F: 'NF **!=** 7' /etc/passwd awk -F: '\$7 **==** "/bin/csh"' /etc/passwd awk '**/[Mm]ade/** { print \$2 }' gedicht awk '**\$1 !~ /[Mm]ade/** { print \$2 }' gedicht awk '**NR == 10, NR == 15**' gedicht awk '**/Anfang/,/Ende/**' gedicht

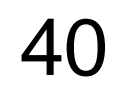

# AWK **–** Kontrollstrukturen

#### **Kontrollstrukturen** (*analog C*)

```
for (START; BEDINGUNG; INKREMENT) ...
while (BEDINGUNG) ...
do ... while (BEDINGUNG)
if (BEDINGUNG) ... [else ...]
break
continue
exit(CODE)
next (AWK-spezifisch: Nächste Zeile lesen)
```
# AWK **–** Kontrollstrukturen

#### **Beispiel**

```
awk –v nr=100 '{ while (nr != 1)
                       if (nr \frac{1}{2} 2 == 0)
                           nr /= 2else
                           nr = 3 * nr + 1}'
awk '{ if (NF <= 5)
          print "weniger/gleich 5 Worte" 
       else
          print "mehr als 5 Worte" }' gedicht
```
# AWK **–** Kontrollstrukturen

#### **Beispiel**

```
awk -F: ' for (feld = NF; feld > 1; --feld)
              printf $feld ":"
          print $1 }' /etc/passwd
```

```
awk '/made/ { next }
    /rinde/ { exit(0) }
    \{ ++z \neq i \neq \}END { print zeile, "Zeilen ohne made(n)",
           "bis zur rinde gefunden" }' gedicht
```
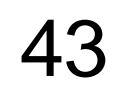

# Inhalt

- ¸UNIX und Skript-Sprachen
- $\checkmark$  AWK Eigenschaften
- $\checkmark$  AWK Funktionsweise
- **√AWK-Skripte**
- ¸AWK Muster, Operatoren, Kontrollstrukturen
- **AWK – Variablen**
- AWK Arrays
- AWK Funktionen
- Literatur und Links

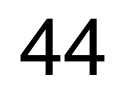

#### **Variablen**

- **Datentypen**: Zeichenkette + (Fließkomma)Zahl
	- Unterscheidung erfolgt **automatisch**

*Idee: Daten, die wie Zahlen aussehen, werden auch als Zahl behandelt*

- Mit 0 bzw. "" (*leere Zeichenkette*) **initialisiert**
- Viele **vordefinierte Variablen**
	- Werden **GROSS** geschrieben

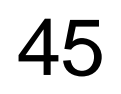

#### **Beispiel**

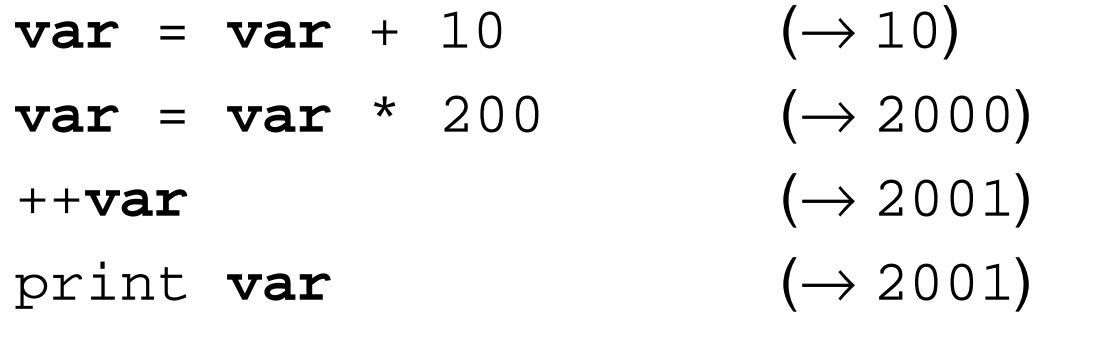

**var** = "abc" **var** " xyz " (→ "abc2001xyz") print  $var$  ( $\rightarrow$  "abc2001xyz")

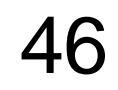

#### **Automatische Datentyp-Konvertierung**

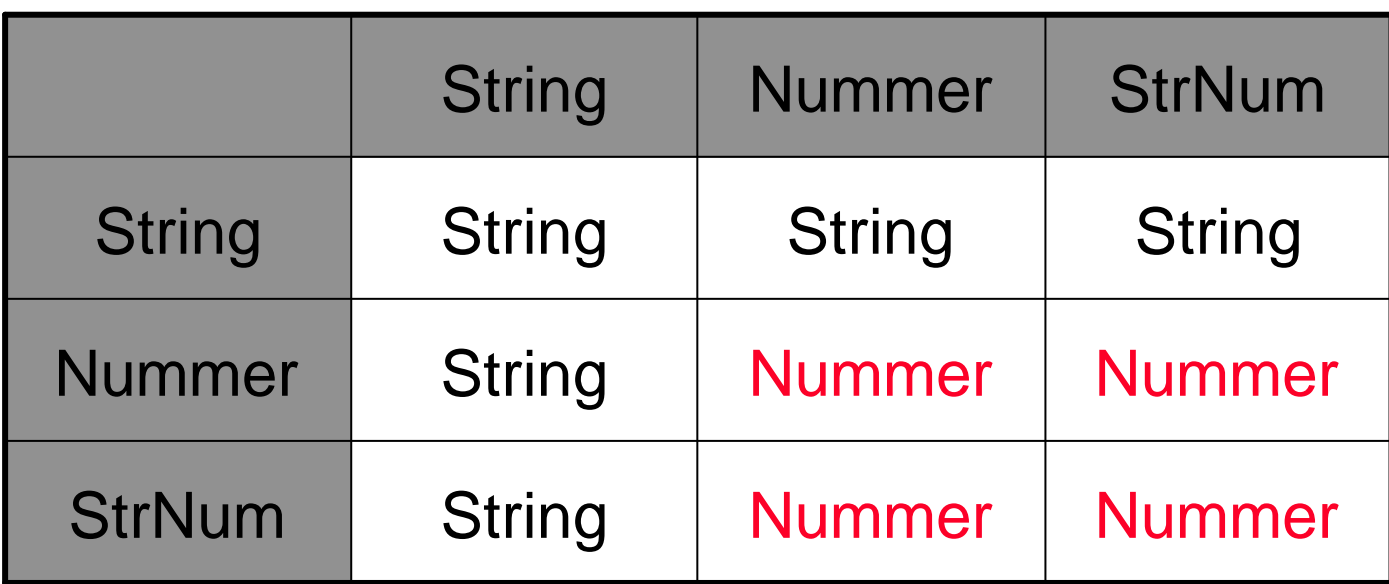

#### **Beispiel**

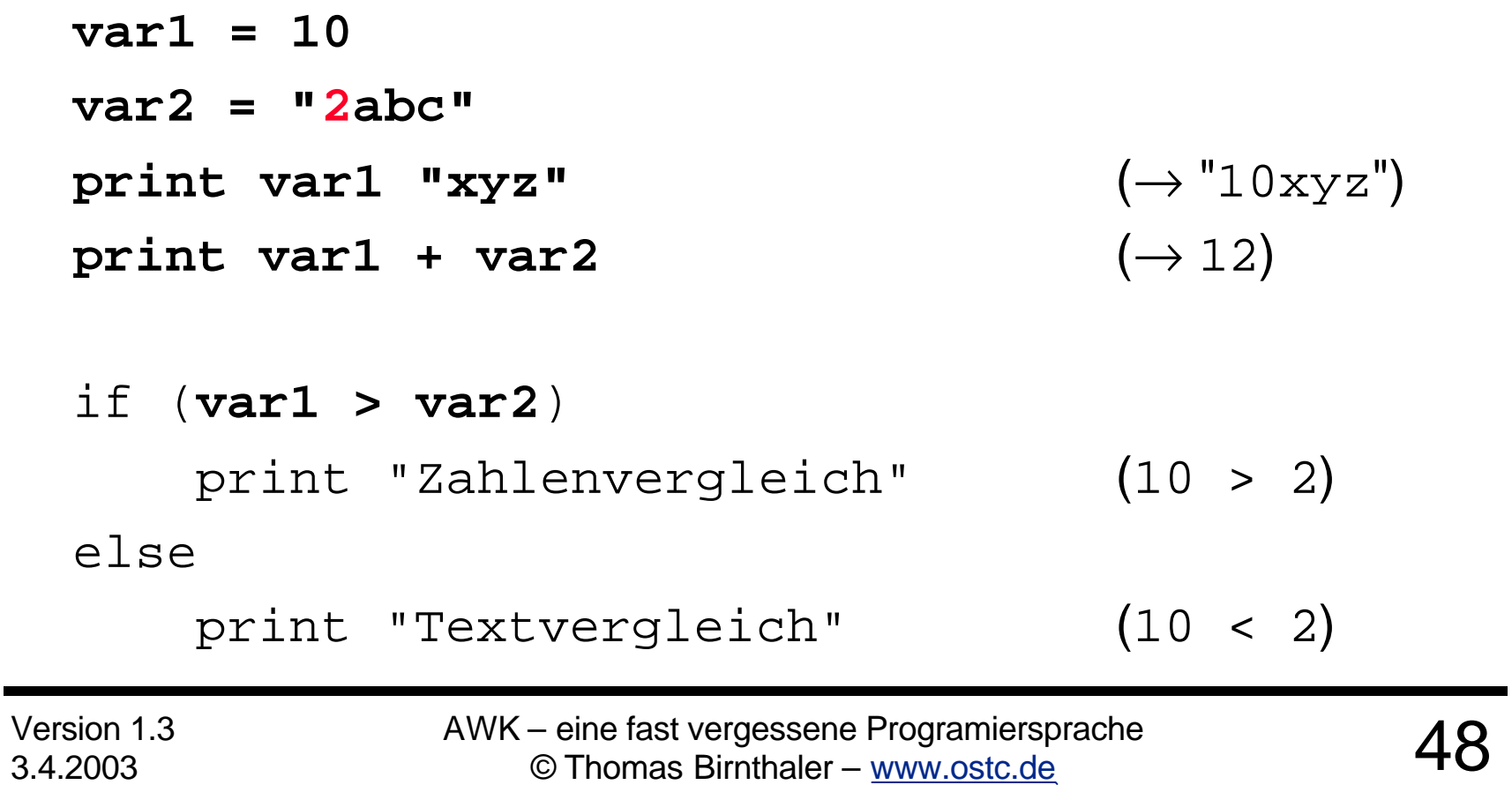

#### Wichtige **Standard-Variablen**

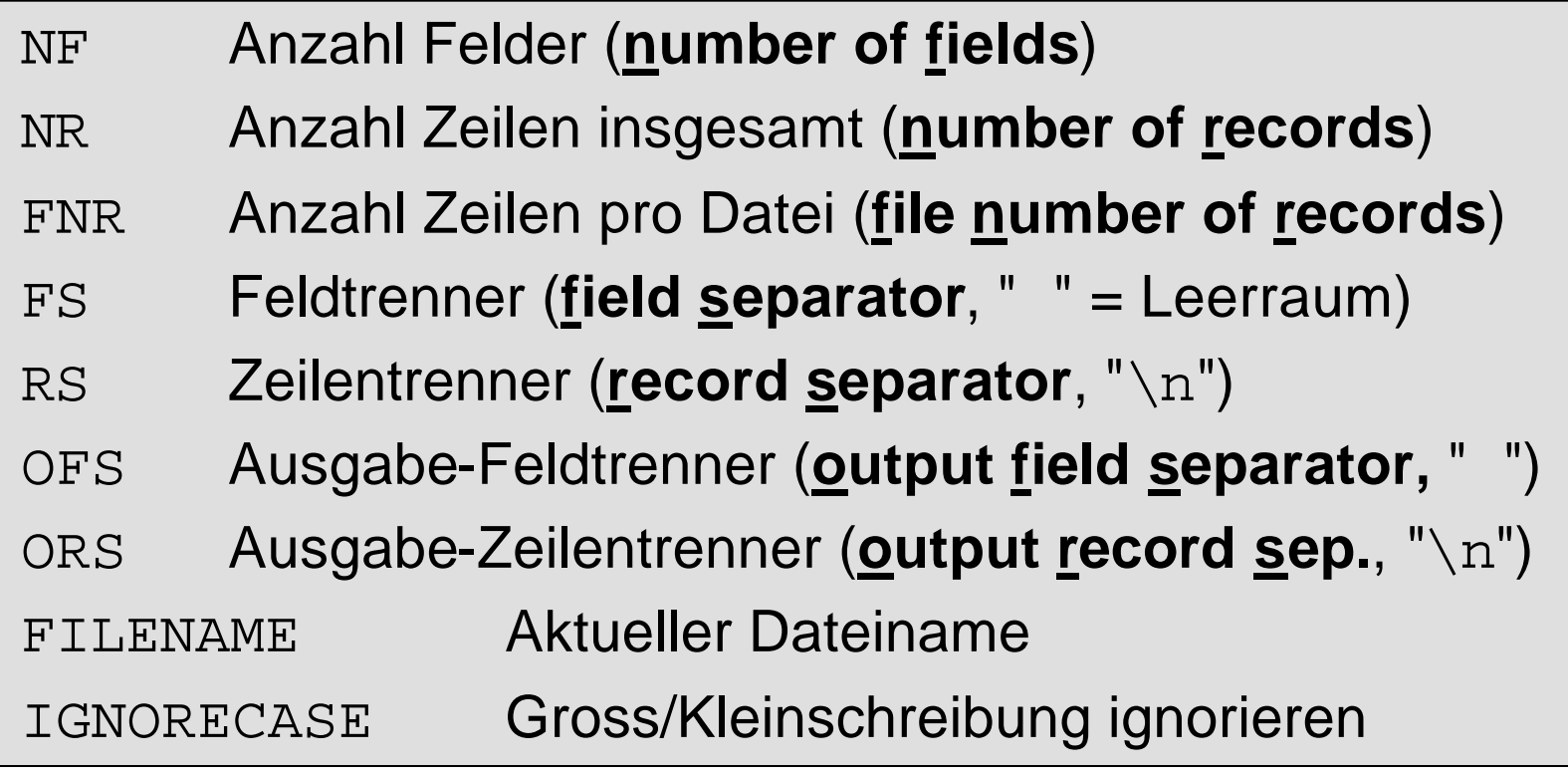

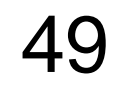

# Inhalt

- ¸UNIX und Skript-Sprachen
- $\checkmark$  AWK Eigenschaften
- $\checkmark$  AWK Funktionsweise
- **√AWK-Skripte**
- ¸AWK Muster, Operatoren, Kontrollstrukturen
- $\sqrt{AWK Variablen}$
- **AWK – Arrays**
- AWK Funktionen
- Literatur und Links

#### **Assoziative Arrays** (**Hashes**)

- *ARR*[*INDEX*] steht für das **Element** eines **Arrays** *ARR* mit dem **Index** *INDEX*
	- **Beliebige Zeichenkette** als Index
	- Beliebige Inhalte (*auch Mischung aus Text und Zahl*)
	- Zugriff per **Hashing** (*extrem schnell*)
	- Arrays wachsen automatisch
	- Die Elemente liegen **unsortiert** im Speicher
	- Begriff "**Feld**" hat im Awk eine andere Bedeutung.

#### **Assoziative Arrays**

- **Existenz** eines Arrayelements überprüfen *INDEX* **in** *ARR*
- **Alle Indices** eines Arrays durchlaufen

**for (**i **in** *ARR***)** print i, *ARR*[i]

• Array-Element oder ganzes Array **löschen delete** *ARR*[i] **delete** *ARR*

#### **Beispiel**

**arr**[2] = 100 **arr**[-3] = "Text" **arr**["abc"] = 123.456 if ("abc" **in arr**) print "abc ist Index"

**for** (i **in arr**) print "Element" , i, "hat Wert" , **arr**[i]

#### **Mehrdimensionale Arrays**

- Indices durch **Komma** (bzw. SUBSEP) trennen
	- Werden als ein String behandelt
	- Subindices nicht einzeln aufzählbar, nur gemeinsam
- **Existenz** eines Arrayelements überprüfen (i,j,k) **in** *ARR*
- **Alle Indices** durchlaufen

**for (**(i,j,k) **in** *ARR***)**

print i, j, k, *ARR*[i,j,k]

#### **Beispiel**

 $arr[1,1] = 100$ **arr**[1,2] = "Text"  $arr[2,1] = -1$ **arr**[2,2] = 3.141592 if ((2,2) **in arr**) print "(2,2) ist Index" **for** ((i,j) **in arr**) print "Element" , i, j, "hat Wert" , **arr**[i,j]

#### Wichtige **Standard-Arrays**

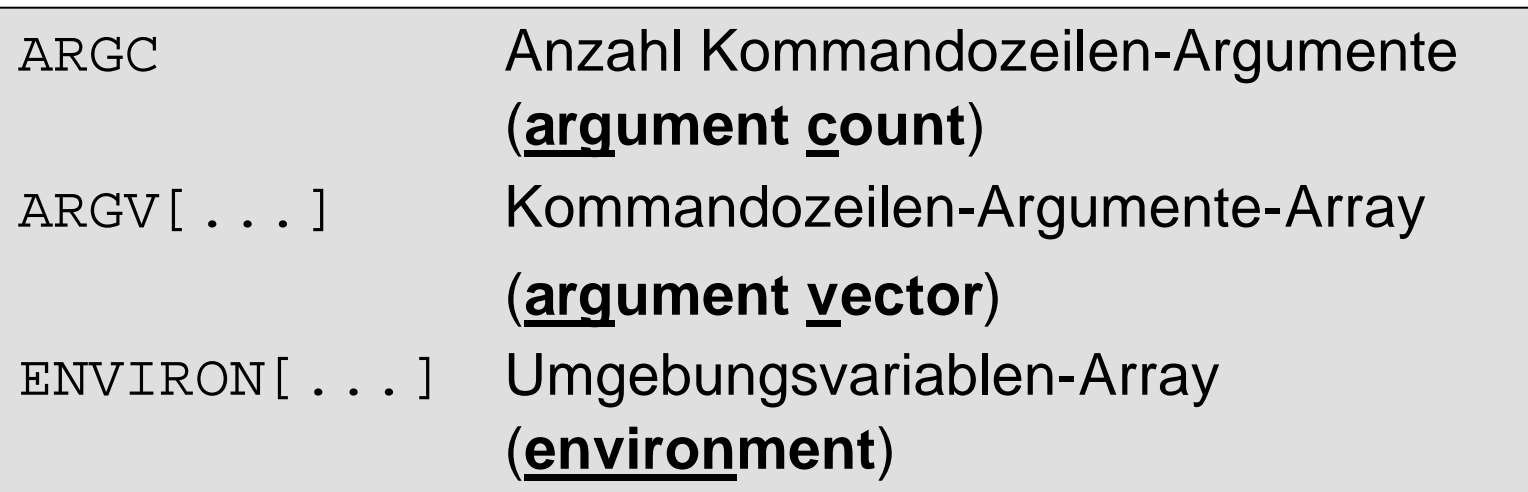

# Inhalt

- ¸UNIX und Skript-Sprachen
- $\checkmark$  AWK Eigenschaften
- $\checkmark$  AWK Funktionsweise
- **√AWK-Skripte**
- ¸AWK Muster, Operatoren, Kontrollstrukturen
- $\sqrt{AWK Variablen}$
- $\sqrt{AWK}$  Arrays
- **AWK – Funktionen**
- Literatur und Links

• Funktion **definieren**

```
function FUNCNAME(PARAM1, PARAM2, ...)
{
   ANWEISUNG
   ...
}
```
- Variablen *PARAM1*, ... **lokal** zur Funktion
- Beim **Aufruf** werden die Parameter **initialisiert**

- Funktion **aufrufen**
	- Beliebige **Ausdrücke** als Argumente *ARG1*, ...
	- Ihre Werte werden in den Parametern abgelegt

[**VAR** =] *FUNCNAME***(***ARG1*, *ARG2*, ...**)**

• Ergebnis **zurückgeben**

return *WERT*

#### **Beispiel**

```
function error(err_nr, err_msg)
{
    if (err nr < 100)
        print "warning (" FNR "):"
, err_msg
    else {
        print "error (" FNR "):"
, err_msg
        exit(err_nr)
    }
}
error(99, "Division durch 0")
error(100, "Keine Datei angegeben")
```
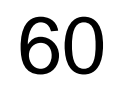

#### **Beispiel**

```
function tan(x)
{
    return sin(x) / cos(x)
}
function fakultaet(x)
{
    prod = x;
    for ( ; x > 1; - x)
        prod *= x;
    return prod
}
```
#### Wichtige **Standard-Funktionen**

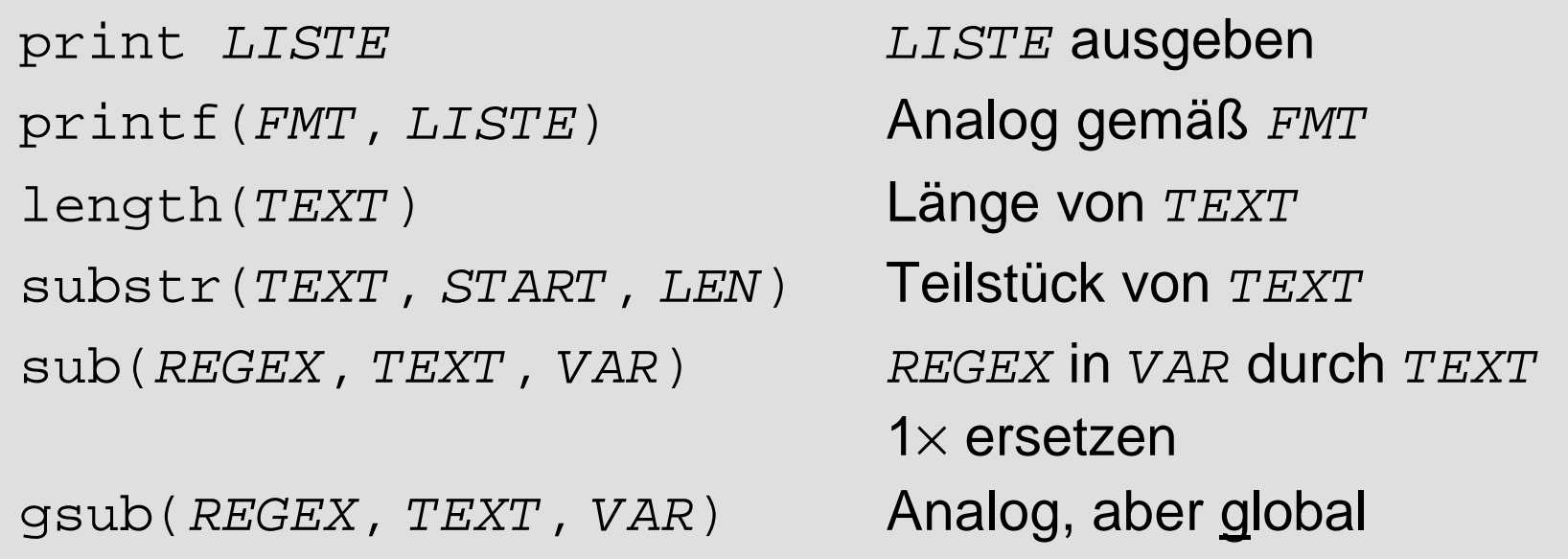

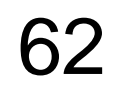

#### **Beispiel**

```
print "i hat den Wert", i
printf("Gesamtbetrag: %.2f DM\n", summe)
LEN = length(50)TXT = \texttt{substr}("Textstick", 4, 3) (\rightarrow "tst")\texttt{sub}(\frac{1}{t}, \mathbb{C}) "\texttt{a}", "Textstück") \rightarrow "Tex\texttt{@stück"}gsub( /t /, "@", "Textstick") ( \rightarrow "Texas@s@ück")
```
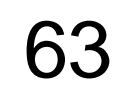

#### Mathematische **Standard-Funktionen**

- $sqrt(x)$  Quadratwurzel von x
- $sin(x)$  Sinus von x (in Radiant)
- $cos(x)$  Cosinus von x (in Radiant)
- atan2(x,y)Inverser Tangens von  $(x / y)$
- $exp(x)$  Exponentiation  $e^x$  von x
- $\log(x)$  Natürlicher Logarithmus von x
- $int(x)$  Ganzzahliger Teil von x
- rand() Zufallszahl x aus dem Bereich  $0 \le x < 1$

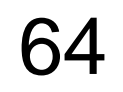

#### **Beispiel**

```
WURZEL = sqrt(100) (\rightarrow 1.0)print sin(3.141592 / 2) (\rightarrow 1.0)print cos(3.141592 / 2) (→ 3.26795e-07)E = exp(1) (\rightarrow 2.71828)
print log(10) (\rightarrow 2.30259)
print int(3.141592) (→ 3)ZUFALL = \text{rand}( ) (\rightarrow 0.237788)
```
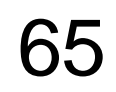

# Inhalt

- ¸UNIX und Skript-Sprachen
- $\checkmark$  AWK Eigenschaften
- $\checkmark$  AWK Funktionsweise
- **√AWK-Skripte**
- ¸AWK Muster, Operatoren, Kontrollstrukturen
- $\checkmark$  AWK Variablen
- $\sqrt{AWK}$  Arrays
- $\checkmark$  AWK Funktionen

#### • **Literatur und Links**

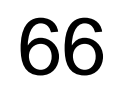

### Literatur

- **The AWK Programming Language**, *Aho, Weinberger, Kernighan*, Addison-Wesley, 1992, **ISBN 0-291-07981-X (≈ 40 Euro)** 
	- *Der "Klassiker"* von den Autoren der Sprache, mit vielen lehrreichen Programmierbeispielen.
- **Effective AWK Programming**, *Arnold Robbins*, Specialized Systems Consultants, 1996, ISBN 0-916151-88-3, (≈ 30 Euro)

– Umfassende Beschreibung des gawk von seinem Maintainer (GNU-AWK, POSIX-Definition).

### Literatur

- **Reguläre Ausdrücke**, *Jeffrey Friedl*, O`Reilly, 1998, ISBN 3-930673-62-2 (≈ 30 Euro)
	- Erschöpfend (*im wahrsten Sinne des Wortes*), behandelt Unterschiede und Besonderheiten der Regulären Ausdrücke diversen UNIX-Werkzeuge.
- **Der UNIX Werkzeugkasten – Programmieren mit UNIX**, *Kernighan, Pike*, Hanser, 1987, **ISBN 3-446-14273-8** (≈ 30 Euro)
	- Hier zeigen UNIX-Entwickler ihre kenntnisreiche Nutzung des Systems (1. Hälfte UNIX, 2. Hälfte C).

# Links

www.ostc.de (Dieses Skript und weitere Infos) awka.sourceforge.net (AWK-Compiler) cm.bell-labs.com/cm/cs/awkbook (The AWK Programming Language) www.cs.hmc.edu/tech\_docs/qref/awk.html (Getting Started with awk) www.canberra.edu.au/~sam/whp/awk-guide.html (Guide to awk) www.novia.net/~phridge/programming/awk (Awk Programming examples)

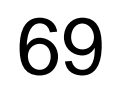

# Inhalt

- ¸UNIX und Skript-Sprachen
- $\checkmark$  AWK Eigenschaften
- $\checkmark$  AWK Funktionsweise
- **√AWK-Skripte**
- ¸AWK Muster, Operatoren, Kontrollstrukturen
- $\checkmark$  AWK Variablen
- $\sqrt{AWK}$  Arrays
- $\checkmark$  AWK Funktionen
- $\checkmark$  Literatur und Links

# AWK **–** Todo

- getline
- exit
- pipe
- Umlenkung
- system
- next
- break / continue
- 64-Bit double verwendet
- Gawk-Adresse
- Weitere Standard-Arrays